# МИНИСТЕРСТВО СЕЛЬСКОГО ХОЗЯЙСТВА РОССИЙСКОЙ ФЕДЕРАЦИИ Федеральное государственное бюджетное образовательное учреждение высшего образования «КУБАНСКИЙ ГОСУДАРСТВЕННЫЙ АГРАРНЫЙ УНИВЕРСИТЕТ ИМЕНИ И. Т. ТРУБИЛИНА»

# ФАКУЛЬТЕТ ЭНЕРГЕТИКИ

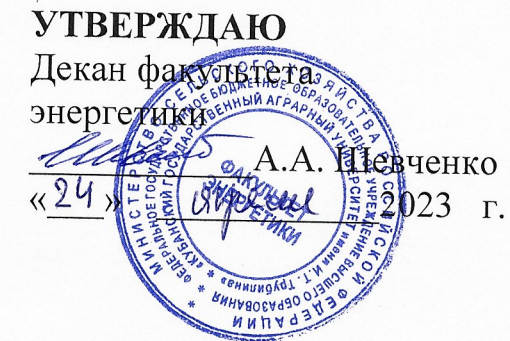

# Рабочая программа дисциплины

«Компьютерные технологии в науке и АПК»

Направление подготовки 35.04.06 «Агроинженерия»

Профиль подготовки Электротехнологии и электрооборудование

> Уровень высшего образования Магистратура

> > Форма обучения Очная, заочная

> > > Краснодар 2023

Рабочая программа дисциплины «Компьютерные технологии в науке и АПК» разработана на основе ФГОС ВО 35.04.06 Агроинженерия, утвержденного приказом Минобрнауки России от 26.07.2017 г. № 709.

Автор: д-р техн. наук, профессор

А.В. Богдан

Рабочая программа обсуждена и рекомендована к утверждению решением кафедры электротехники, теплотехники и возобновляемых источников энергии от В не 2023, протокол №  $\mathcal{L}$ 

Заведующий кафедрой д-р техн. наук, профессор

О.В. Григораш

Рабочая программ одобрена на заседании методической комиссии факультета энергетики от 19 апреля 2023 г., протокол № 9.

Председатель методической комиссии д-р техн. наук, профессор

Ulay M.T. CTPHKKOB

Руководитель основной профессиональной образовательной программы канд. техн. наук, доцент кафедры электрических машин и электропривода

В.А. Дидыч

### **1 Цель и задачи освоения дисциплины**

**Целью** освоения дисциплины «Компьютерные технологии в науке и АПК» является формирование комплекса знаний о принципах использования современных компьютерных программ в расчетах установившихся и переходных процессов в элементах электрооборудования, применяемого в технологических процессах АПК.

### **Задачи дисциплины:**

- выбор алгоритмов для решения задач по расчету статических и динамических процессов при научных исследованиях для объектов АПК;

- изучение возможностей программ MathCAD, MAPLE, AutoCAD, КОМПАС, Electronic Workbench, Circuit Simulator, MicroCAP для научных исследований и проектирования объектов АПК;

- применение типовых компьютерных программ для расчета статических и динамических режимов электрооборудования для инженерного обеспечения производства, хранения и переработки сельскохозяйственной продукции.

# **2 Перечень планируемых результатов обучения по дисциплине, соотнесенных с планируемыми результатами освоения ОПОП ВО**

# **В результате освоения дисциплины формируются следующие компетенции:**

ПКС-4 - Способен осуществлять проектирование систем энергообеспечения, электрификации и автоматизации для объектов сельскохозяйственного назначения

# **3 Место дисциплины в структуре ОПОП ВО**

«Компьютерные технологии в науке и АПК» является дисциплиной по выбору ОПОП ВО подготовки обучающихся по направлению 35.04.06 Агроинженерия, направленность (профиль) «Электротехнологии и электрооборудование»

# **4 Объем дисциплины** (72 часа, 2 зачетные единицы)

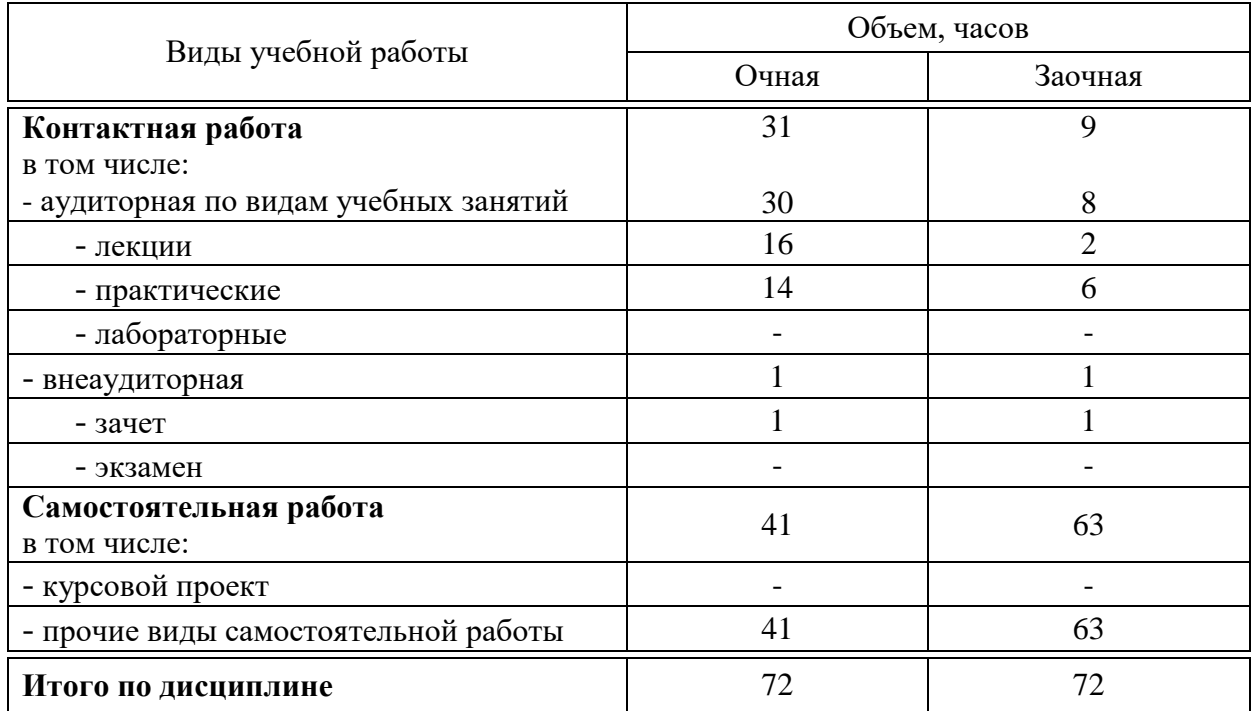

# **5 Содержание дисциплины**

По итогам изучаемой дисциплины студенты сдают зачет. Дисциплина изучается на 1 курсе, в 1 семестре.

# **Содержание и структура дисциплины по очной форме обучения**

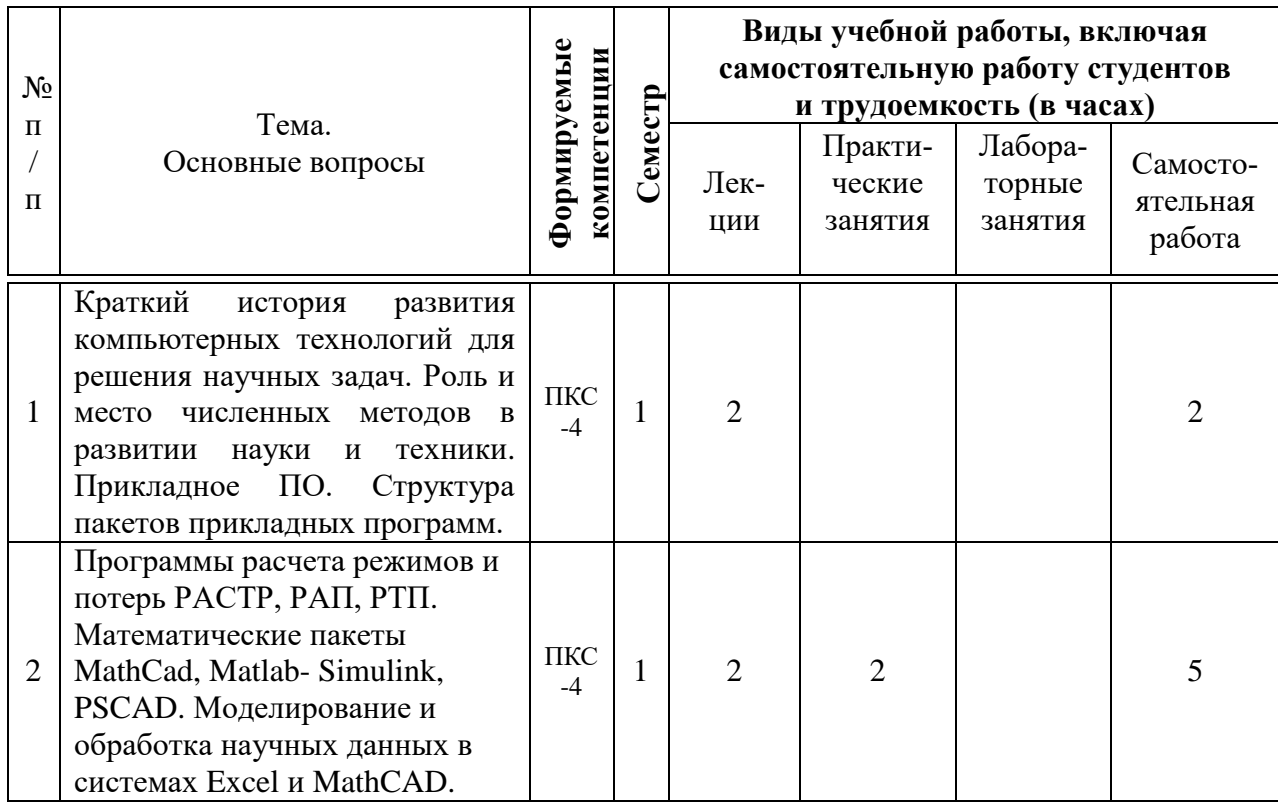

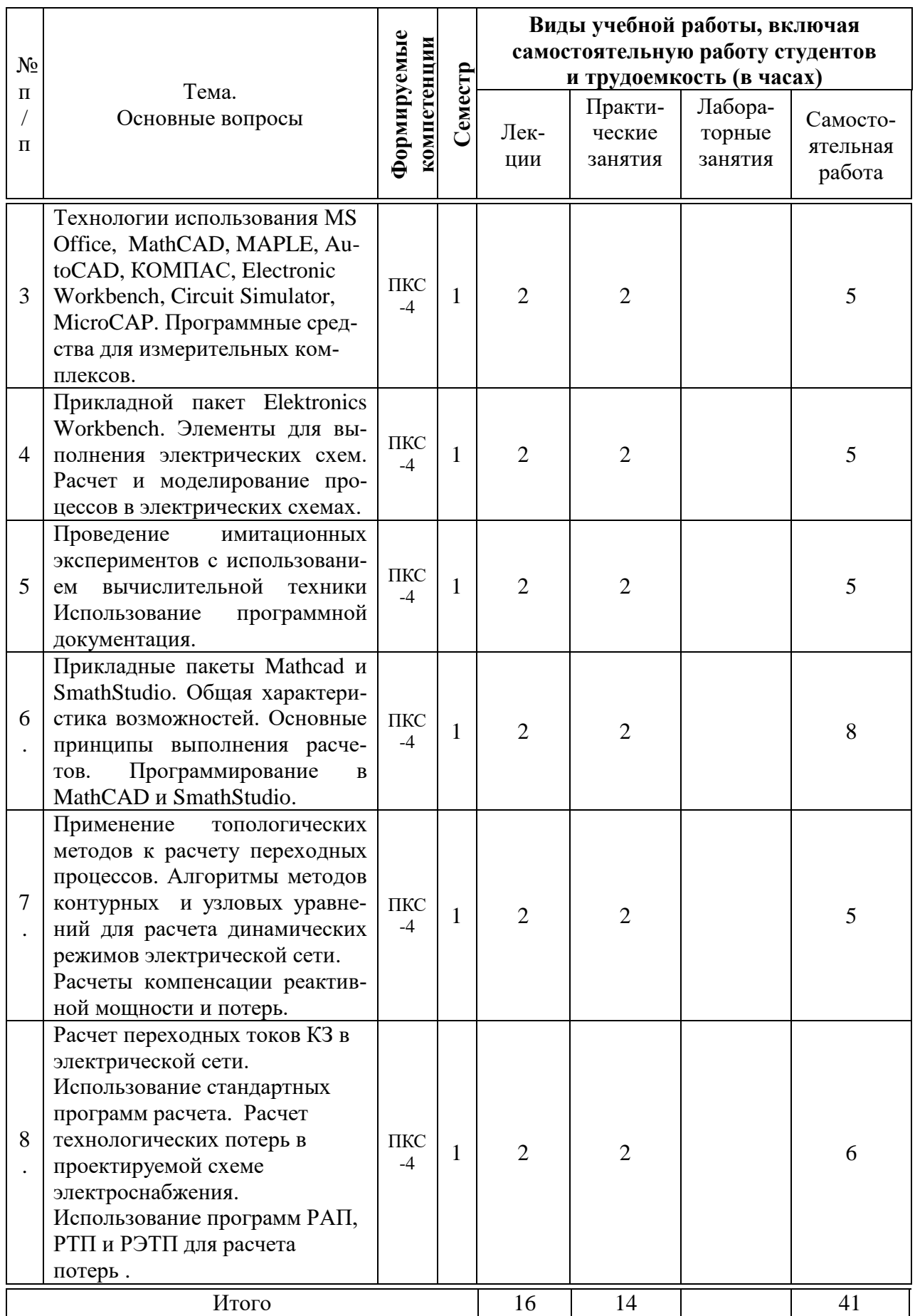

**Содержание и структура дисциплины по заочной форме обучения**

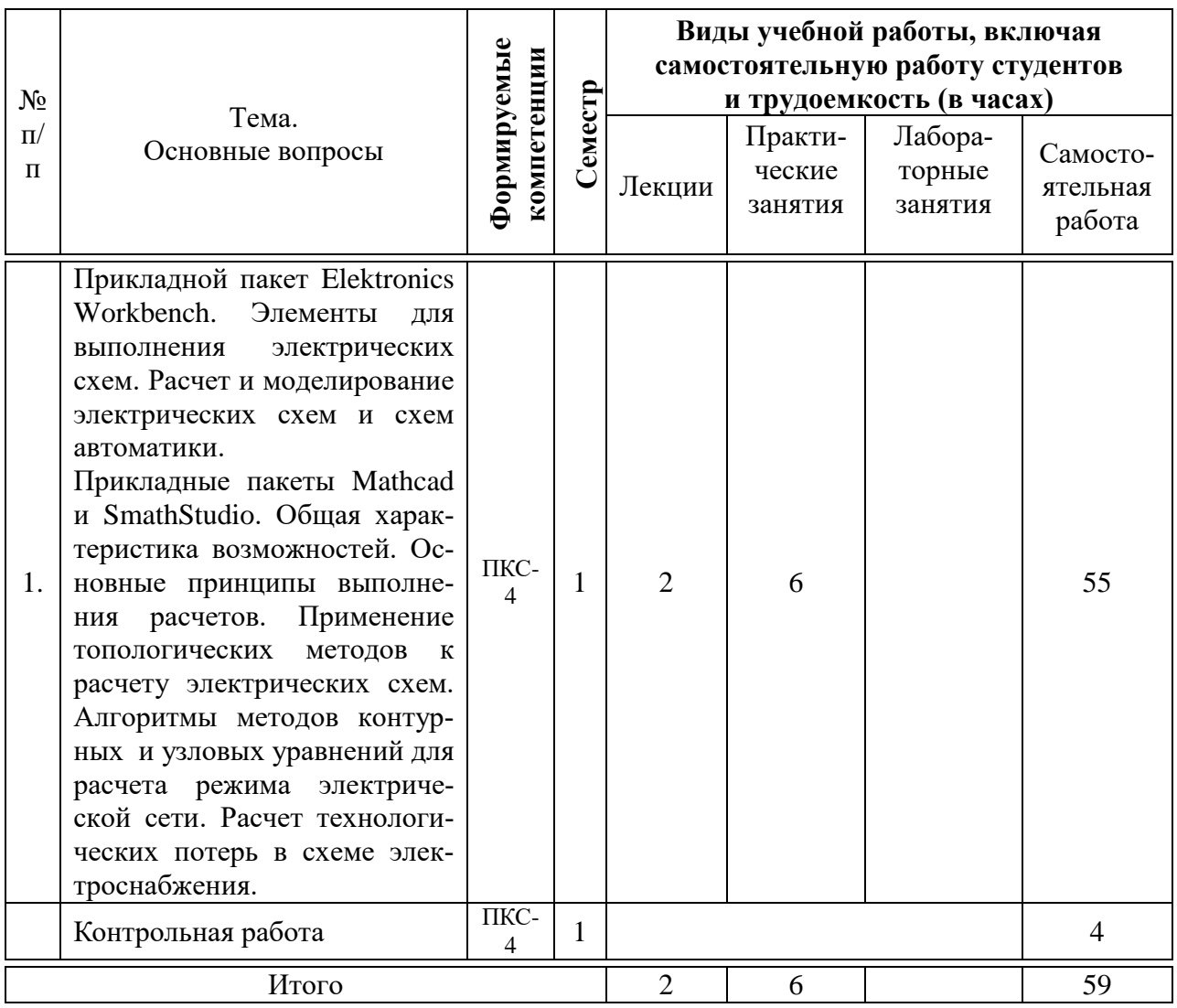

### **6 Перечень учебно-методического обеспечения для самостоятельной работы обучающихся по дисциплине**

6.1 Методические указания (собственные разработки)

1. А. В. Богдан, А. Н. Соболь, А.А. Шевченко, Б. К. Цыганков, Н. С. Баракин Расчет электрических цепей с помощью пакета MathCAD: учеб.пособие / А. В. Богдан [и др.]; под общ. ред. А. В. Богдан. – Краснодар: Изд-во ООО «Крон», 2017. – 114 с. ISBN 978-5-9909547-6-2

[https://edu.kubsau.ru/file.php/124/Uchebnoe\\_posobie.\\_Raschet\\_ehlektriches](https://edu.kubsau.ru/file.php/124/Uchebnoe_posobie._Raschet_ehlektricheskikh_cepei_s_pomoshchju_paketa_MATHCAD.pdf) [kikh\\_cepei\\_s\\_pomoshchju\\_paketa\\_MATHCAD.pdf](https://edu.kubsau.ru/file.php/124/Uchebnoe_posobie._Raschet_ehlektricheskikh_cepei_s_pomoshchju_paketa_MATHCAD.pdf)

2. А. В. Богдан, А. Н. Соболь, А.Е. Усков, Б. К. Цыганков, Н. С. Баракин Основы работы в AutoCAD: учеб. пособие / А. В. Богдан [и др.]; под общ.ред. А. В. Богдан. – Краснодар: Изд-во ООО «Крон», 2017. – 93 с. ISBN 978-5-9909547-5-5

[https://edu.kubsau.ru/file.php/124/Uchebnoe\\_posobie.\\_Osnovy\\_raboty\\_v\\_AUTOC](https://edu.kubsau.ru/file.php/124/Uchebnoe_posobie._Osnovy_raboty_v_AUTOCAD.pdf) [AD.pdf](https://edu.kubsau.ru/file.php/124/Uchebnoe_posobie._Osnovy_raboty_v_AUTOCAD.pdf)

6.2 Учебная литература для самостоятельной работы

1. Моделирование в электроэнергетике [Электронный ресурс] : учебное пособие / А. Ф. Шаталов, И. Н. Воротников, М. А. Мастепаненко и др. – Ставрополь: АГРУС, 2014. – 140 с. - ISBN 978-5-9596-1059-3. - Режим доступа:<http://znanium.com/catalog/product/514263>

2. Плохотников, К.Э. Методы разработки математических моделей и вычислительный эксперимент на базе пакета Matlab : курс лекций / К.Э. Плохотников. - М. : СОЛОН-Пр., 2017. - 628 с. - (Библиотека студента). - ISBN 978-5-91359-211-8. - Режим доступа:

<http://znanium.com/catalog/product/1015051>

3. Шарипов, И.К. Информационные технологии в АПК [Электронный ресурс] : Электронный курс лекций / И.К. Шарипов, И.Н. Воротников, С.В. Аникуев, М.А. Мастепаненко. – Ставрополь, 2014. - 107 с. - Режим доступа: <http://znanium.com/catalog.php?bookinfo=514565>

# **7 Фонд оценочных средств для проведения промежуточной аттестации**

# **7.1 Перечень компетенций с указанием этапов их формирования в процессе освоения ОПОП ВО**

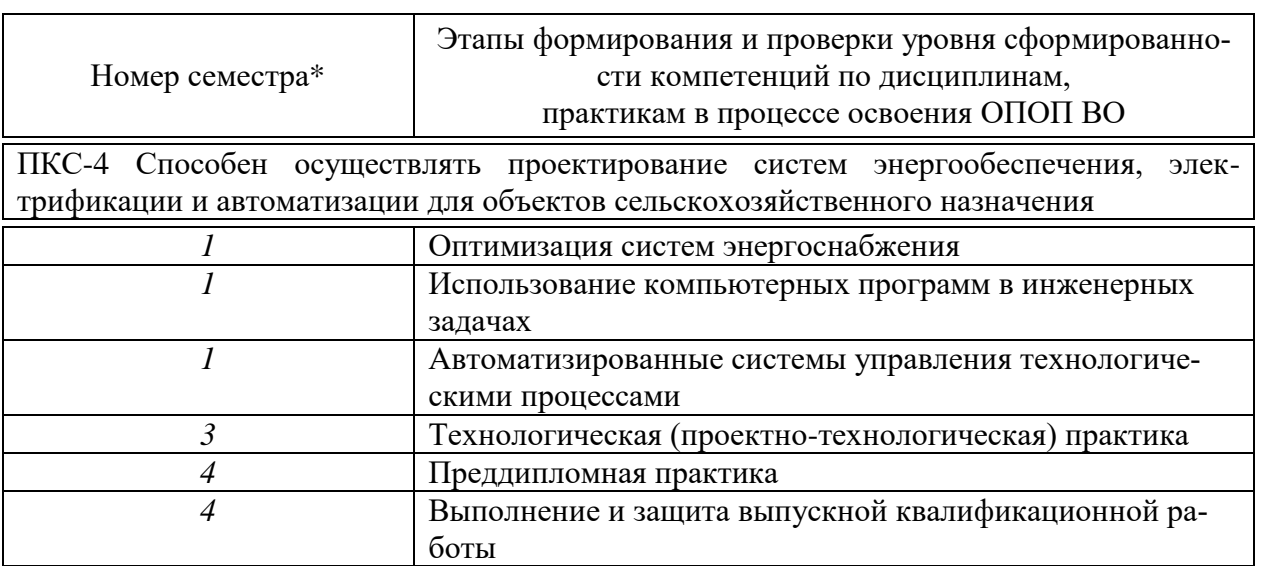

# **7.2 Описание показателей и критериев оценивания компетенций на различных этапах их формирования, описание шкалы оценивания**

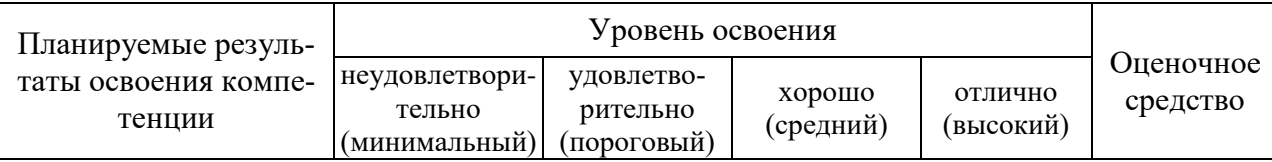

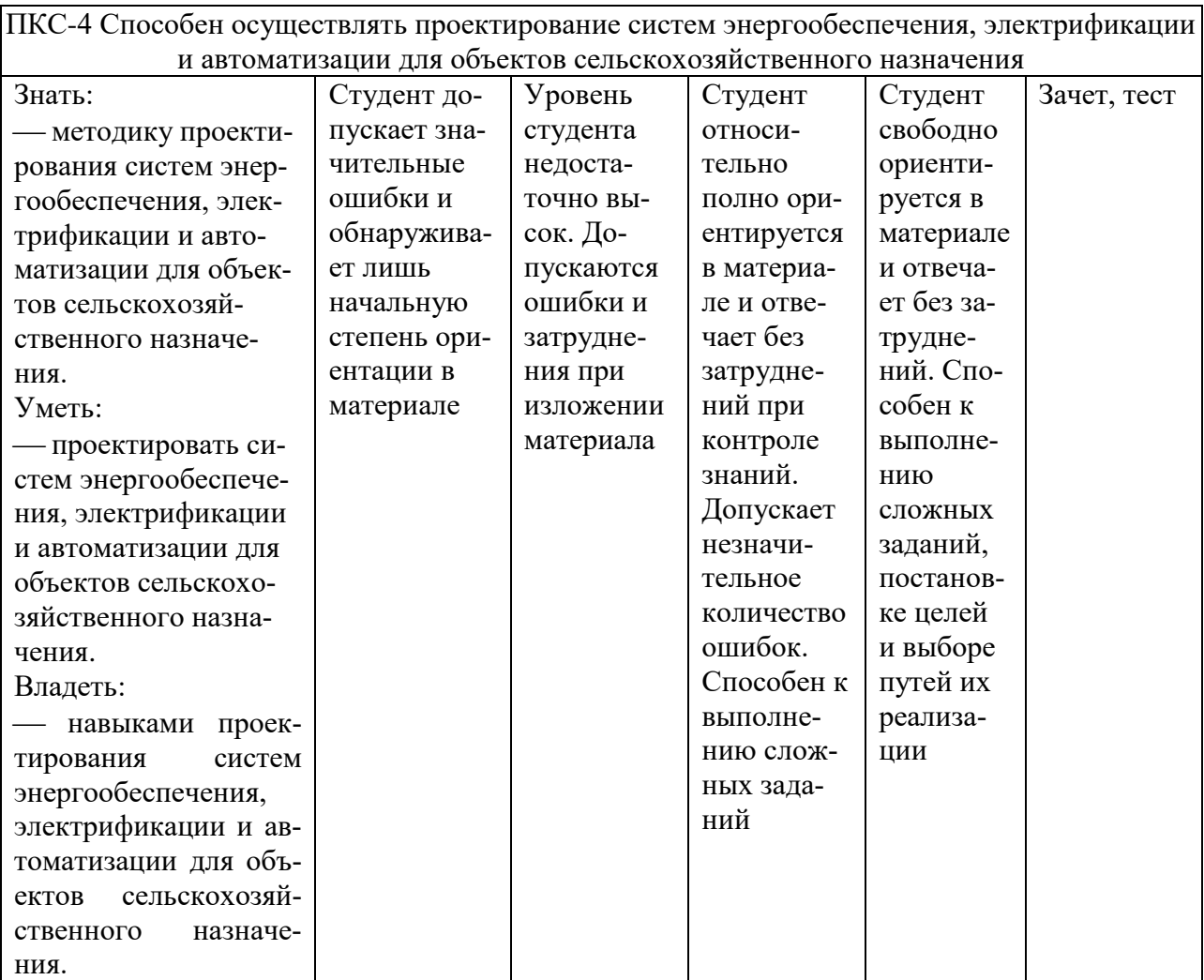

### **7.3 Типовые контрольные задания или иные материалы, необходимые для оценки знаний, умений, навыков, характеризующих этапы формирования компетенций в процессе освоения ОПОП ВО**

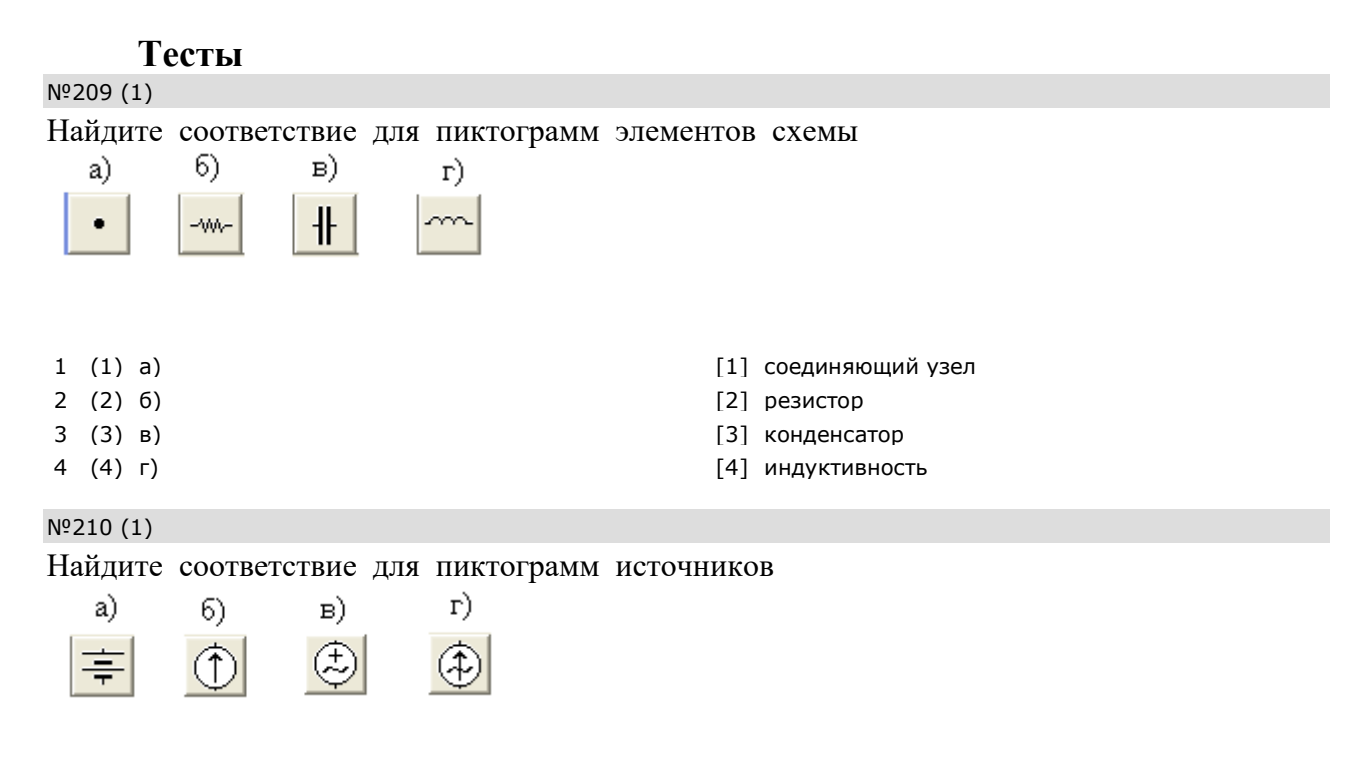

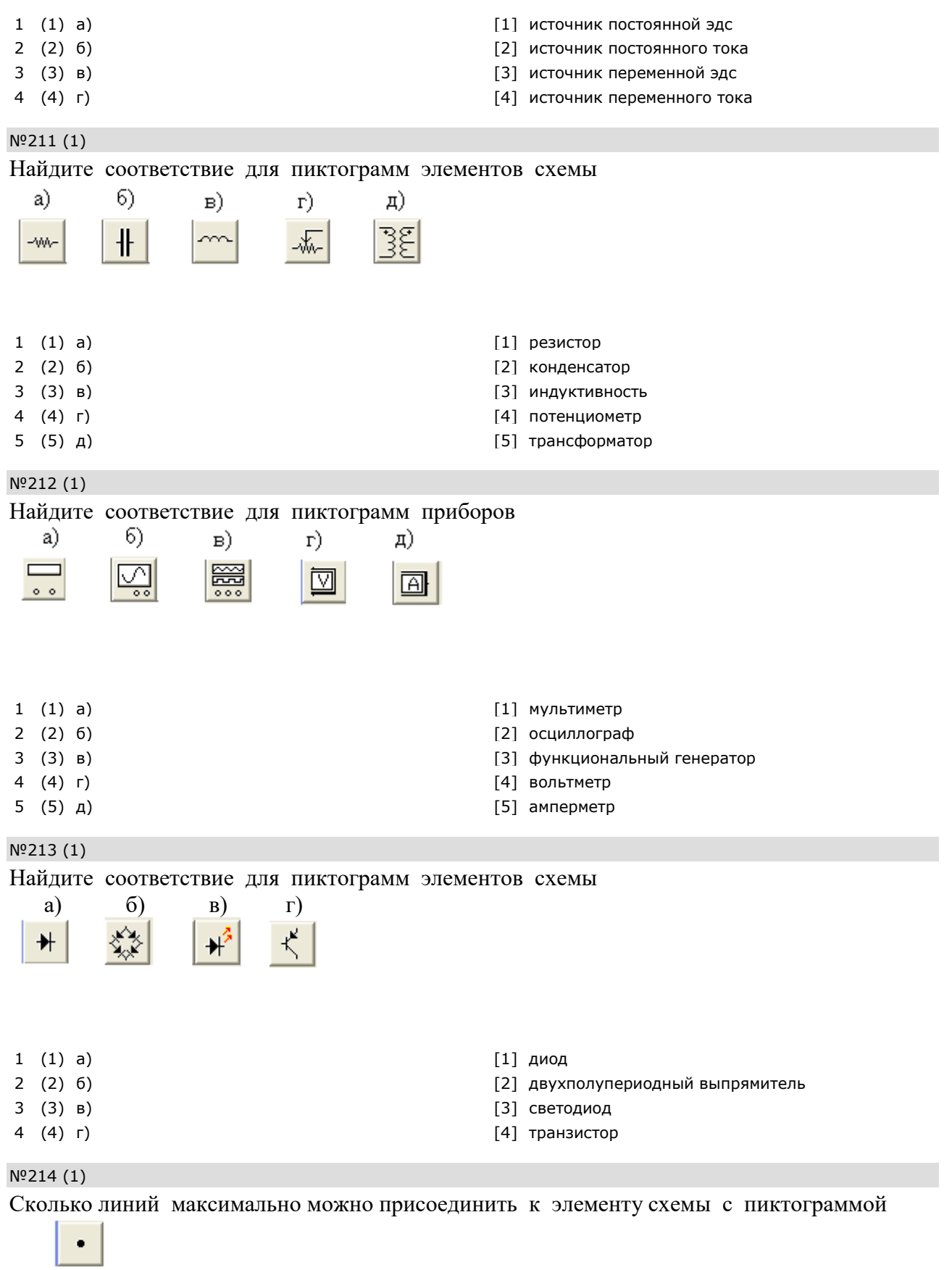

- 3 O 3
- $4\odot 4$

### №215 (1)

Пиктограмма обозначает ……….

- 1 О мультиметр
- 2 осциллограф
- 3 амперметр
- 4 функциональный генератор

№216 (1)

Пиктограмма обозначает ……….

 $\circ$   $\circ$ 

- 1 мультиметр
- 2 осциллограф
- 3 амперметр
- 4 функциональный генератор

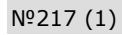

Выводы на пиктограмме осциллографа обозначают

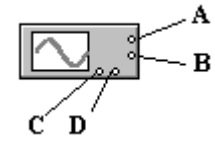

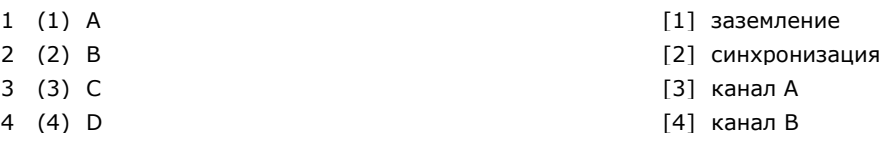

#### №218 (1)

Почему показания приборов А1 и А2 имеют разный знак

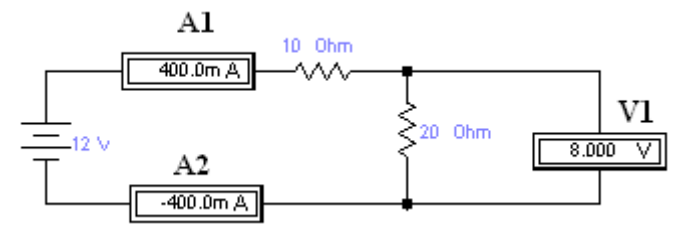

- 1 влияет вольтметр V1
- 2 полярность подключения А2 неверная
- 3 сопротивления A1 и A2 разные
- 4 полярность подключения А1 неверная

#### №252 (1)

#### Укажите назначение элементов управления осциллографом

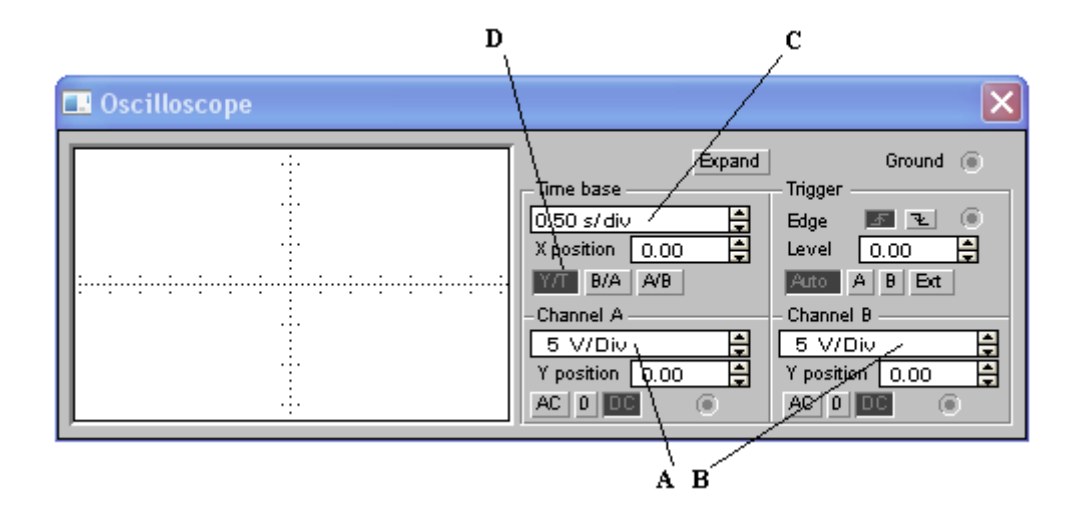

- 1 (1) А [1] масштаб отображаемого напряжения по каналу А 2 (2) B [2] масштаб отображаемого напряжения по каналу B 3 (3) C [3] временной масштаб развертки сигнала на экране
- 4 (4) D [4] вид зависимости отображаемых сигналов
- №167 (1)

Составить матрицу первую матрицу инциденций - M

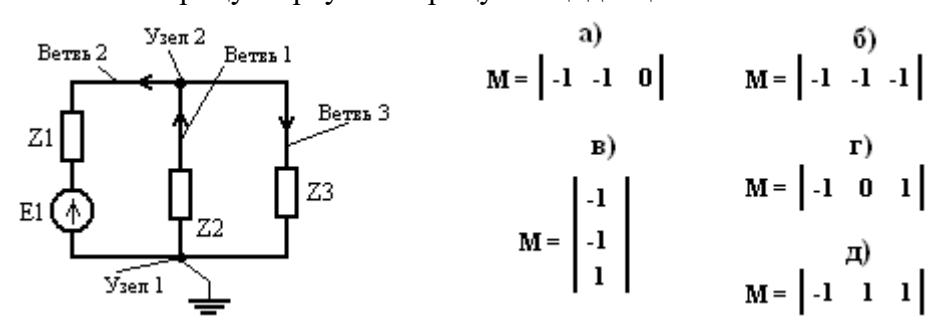

- 1 Оа
- 2 б
- 3 в
- 4 Ог
- 5 д

№88 (1)

Сколько независимых контуров в схеме

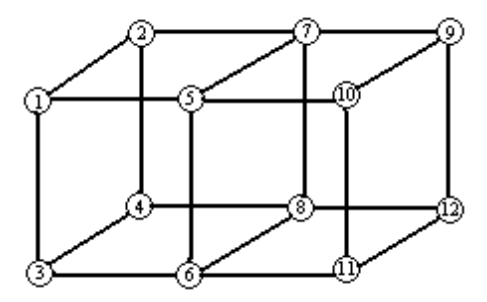

- $1 \odot 9$
- $2$   $O$   $12$
- $3$   $\bigcirc$  15
- 4 O 16
- $5$   $\bigcirc$  20

#### №89 (1)

Сколько независимых контуров в схеме

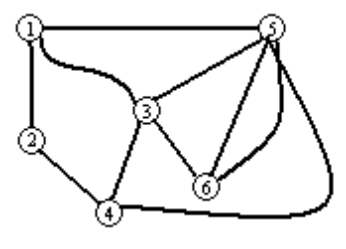

1 O 4

 $2$   $\odot$  5

- 3 O 6 4 O 7
- 5 8

#### №90 (1)

Сколько независимых контуров в схеме

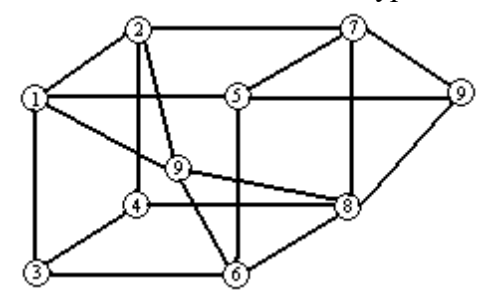

- 1 O 6
- $2$   $\bigcirc$  8  $3 \odot 10$
- $4$   $\bigcirc$  20
- 5 30

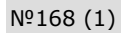

Составить матрицу вторую матрицу инциденций - N

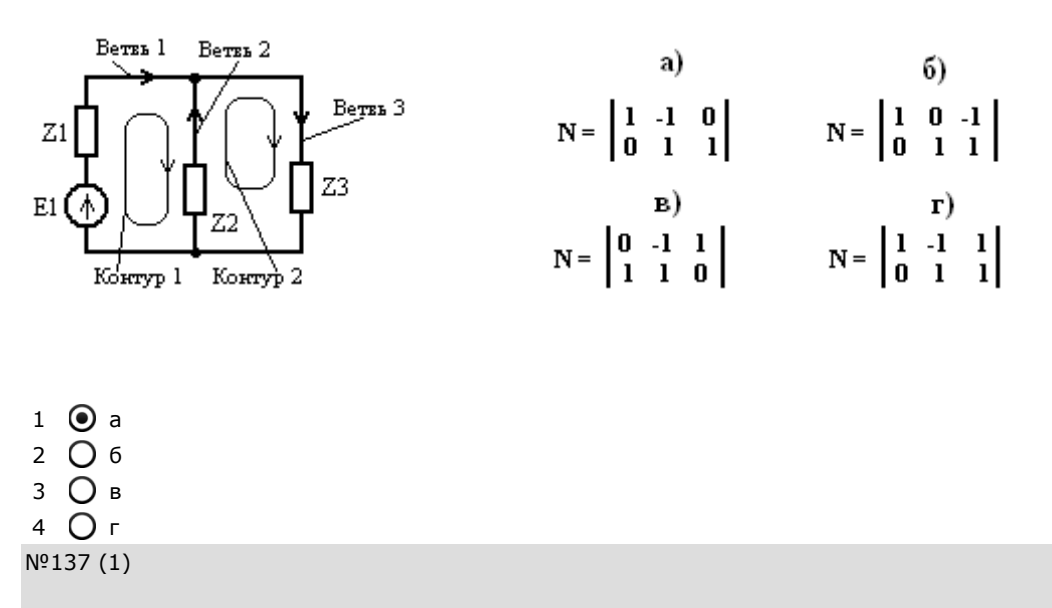

Составить матрицу сопротивлений Z для схемы :

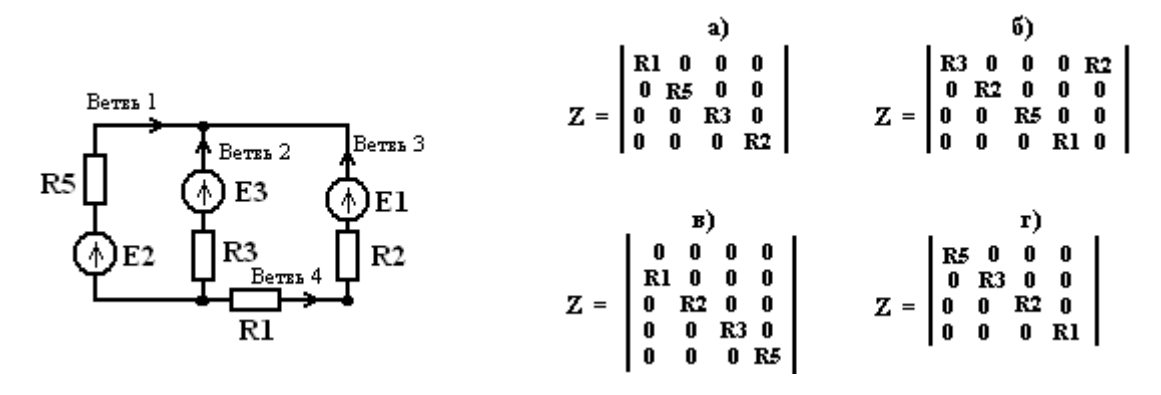

- 1 Оа 2 б
- 3 в
- 4 г

№138 (1)

Составить матрицу сопротивлений Z для схемы :

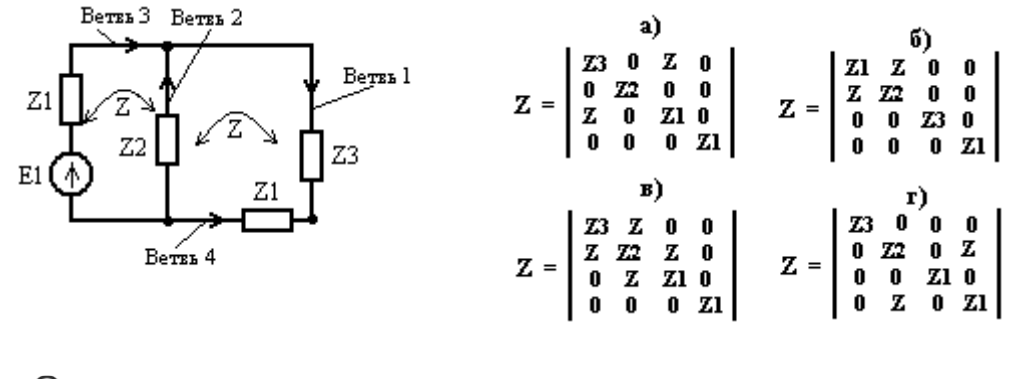

- $1$   $Oa$
- 2 б
- 3 в
- 4 Ог

#### №190 (2)

Найти правильную последовательность определения токов ветвей матричным методом контурных уравнений, если

Е – матрица эдс ветвей, Z – матрица сопротивлений ветвей, N – матрица соединений контур-ветвь, Ek - матрица контурных эдс,

Ik – матрица контурных токов, Iv – матрица токов ветвей.

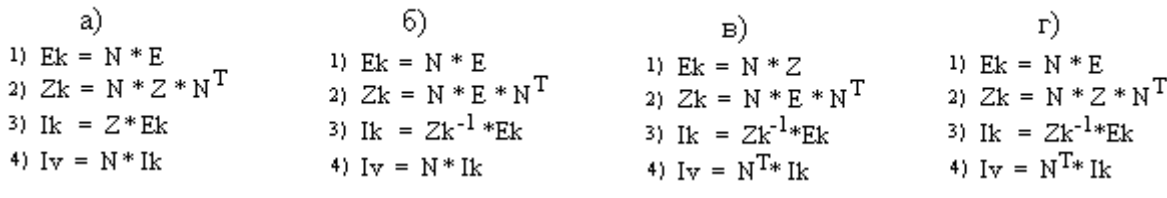

1 Оа 2 б 3 в 4 г

#### $N^{\circ}191(2)$

Найти правильную последовательность определения токов ветвей матричным методом контурных уравнений, если

 $E$  – матрица эдс ветвей,  $Z$  – матрица сопротивлений ветвей,  $N$  – матрица соединений контур-ветвь, Ek - матрица контурных эдс,

Ik - матрица контурных токов, Iv - матрица токов ветвей.

a) 6)  $\Gamma$ )  $_{\rm B}$ (a)  $E_k = N * E$ <br>
(b)  $E_k = N * E$ <br>
(c)  $E_k = N * E$ <br>
(b)  $E_k = N * E$ <br>
(b)  $E_k = N * E$ <br>
(b)  $E_k = N * E$ <br>
(c)  $E_k = N * E$ <br>
(c)  $E_k = N * E$ <br>
(c)  $E_k = N * E$ <br>
(c)  $E_k = N * E$ <br>
(c)  $E_k = N * E$ <br>
(c)  $E_k = N * E$ <br>
(c)  $E_k = N * E$ <br>
(c)  $E_k = N * E$ <br>
(c)  $E_k = N * E$ <br>
(c)  $E_k = N * E$ 3) Ik =  $Zk^{-1}$  \* Ek<br>4) I<sub>II</sub> =  $Y^{T_{in}}$ 4)  $I_v = N^{T*} I_k$ 4)  $I_v = N * I_k$ 4) Iv =  $N^{T*}$  Ik 4) Iv =  $N * Ik$  $1$   $\odot$  a  $2$   $\bigcirc$  6  $3$   $\bigcirc$  B

 $4$   $\Omega$  r

### 7.4 Вопросы к зачету

- 1. Информационные технологии в прикладных задачах АПК.
- 2. Использование компьютеров для решения прикладных задач.
- 3. Численные методы решения дифференциальных уравнений.
- 4. Типовые программы расчета потерь, их возможности.
- 5. Построение трехмерных графиков.
- 6. Подготовка публикаций и презентаций.
- 7. Программный комплекс Matlab
- 8. Программный комплекс MathCAD
- 9. Универсальная программа Electronics Workbench
- 10. Программа расчета режимов РАСТР
- 11. Использование Microsoft Power Point для презентаций
- 12. Тестирующие системы
- 13. Виртуальные лаборатории
- 14. Использование Microsoft Excel для решения прикладных математических задач
- 15. Использование Microsoft Word и Microsoft Equation для подготовки публикаций.
- 16. Вычисление интегралов в программе Matlab
- 17. Решение дифференциальных уравнений в программе Mathcad
- 18. Функции для работы с векторами и матрицами
- 19. Решение систем линейных уравнений в стандартных программах.
- 20. Виды компьютерные технологий.
- 21. Экспертные системы.
- 22. Авторские компьютерные технологии.
- 23. Алгоритмы моделирования объектов АПК
- 24. Компьютерные технологии в проектировании технических

объектов

25. Компьютерные технологии в оптимизации режимов объектов АПК.

26. Компьютерные технологии дистанционного обучения.

27. Структурное проектирование и программирование

28. Технологии разработки проекта с использованием программного обеспечения

29. Программное обеспечение компьютерных систем и технологий.

# **7.4 Методические материалы, определяющие процедуры оценивания знаний, умений, навыков характеризующих этапы формирования компетенций**

Опубликованные методические материалы, определяющие процедуры оценки знаний, умений и навыков:

- 1. Оськин С.В. Методические рекомендации по процедуре оценивания знаний, навыков, умений и опыта деятельности, на этапах формирования компетенций.-КубГАУ.- Краснодар, 2014.- 34 с.
- 2. ПлКубГАУ 2.5.1 «Текущий контроль успеваемости и промежуточная аттестация обучающихся».

Процедура оценивания

Тестовые задания:

Оценка «отлично» выставляется при условии правильного ответа студента не менее чем на 75 % тестовых заданий.

Оценка «хорошо» выставляется при условии правильного ответа студента не менее чем на 60 % тестовых заданий.

Оценка «удовлетворительно» выставляется при условии правильного ответа студента не менее чем на 40 %.

Оценка «неудовлетворительно» выставляется при условии правильного ответа студента менее чем на 30 % тестовых заданий.

Критерии оценки на зачете

Оценка «зачтено» выставляется обучающемуся, который обладает всесторонними, систематизированными и глубокими знаниями материала учебной программы, умеет свободно выполнять задания, предусмотренные учебной программой, усвоил основную и ознакомился с дополнительной литературой, рекомендованной учебной программой.

Оценка «зачтено» также выставляется обучающемуся, обнаружившему полное знание материала учебной программы, успешно выполняющему предусмотренные учебной программой задания, усвоившему материал основной литературы, рекомендованной учебной программой и правильно применяющему теоретические положения при решении практических вопросов и задач, владеющему необходимыми навыками и приемами выполнения практических работ.

Оценка «зачтено» выставляется обучающемуся, который показал знание основного материала учебной программы в объеме, достаточном и необходимым для дальнейшей учебы и предстоящей работы по специальности, справился с выполнением заданий, предусмотренных учеб-ной программой, знаком с основной литературой, рекомендованной учебной программой. Как правило, оценка «зачтено» выставляется обучающемуся, допустившему погрешности в ответах на экзамене или выполнении экзаменационных заданий, но обладающему необходимыми знаниями под руководством преподавателя для устранения этих погрешностей, нарушающему последовательность в изложении учебного материала и испытывающему затруднения при выполнении практических работ.

Оценка «незачтено» выставляется обучающемуся, не знающему основной части материала учебной программы, допускающему принципиальные ошибки в выполнении предусмотренных учебной программой заданий, неуверенно с большими затруднениями выполняющему практические работы. Как правило, оценка «незачтено» выставляется обучающемуся, который не может продолжить обучение или приступить к деятельности по специальности без дополнительных занятий по соответствующей дисциплине.

### **8 Перечень основной и дополнительной учебной литературы**

### **Основная учебная литература**

1 Моделирование в электроэнергетике [Электронный ресурс] : учебное пособие / А. Ф. Шаталов, И. Н. Воротников, М. А. Мастепаненко и др. – Ставрополь: АГРУС, 2014. – 140 с. - ISBN 978-5-9596-1059-3. - Режим доступа:<http://znanium.com/catalog/product/514263>

2 Плохотников, К.Э. Методы разработки математических моделей и вычислительный эксперимент на базе пакета Matlab : курс лекций / К.Э. Плохотников. - М. : СОЛОН-Пр., 2017. - 628 с. - (Библиотека студента). - ISBN 978-5-91359-211-8. - Режим доступа:

# <http://znanium.com/catalog/product/1015051>

3. Шарипов, И.К. Информационные технологии в АПК [Электронный ресурс] : Электронный курс лекций / И.К. Шарипов, И.Н. Воротников, С.В. Аникуев, М.А. Мастепаненко. – Ставрополь, 2014. - 107 с. - Режим доступа: <http://znanium.com/catalog.php?bookinfo=514565>

# **Дополнительная учебная литература**

1 Курченко Н. Ю. К93 AutoCAD. Базовый курс : учеб.пособие / Н. Ю. Курченко. – Краснодар : КубГАУ, 2017. – 177 с. ISBN 978-5-00097-546-6

Режим доступа:

[https://edu.kubsau.ru/file.php/124/V\\_rabote\\_Uchebnoe\\_posobie\\_AutoCAD\\_Kurch](https://edu.kubsau.ru/file.php/124/V_rabote_Uchebnoe_posobie_AutoCAD_Kurchenko_N_JU_390400_v1_.PDF) [enko\\_N\\_JU\\_390400\\_v1\\_.PDF](https://edu.kubsau.ru/file.php/124/V_rabote_Uchebnoe_posobie_AutoCAD_Kurchenko_N_JU_390400_v1_.PDF)

2 Гурина, И. А. Информационные технологии в электроснабжении [Электронный ресурс] : учебно-методическое пособие для выполнения лабораторных работ по дисциплине «Информационные технологии в электроснабжении» для студентов специальности 140211 «Электроснабжение» / И. А. Гурина. — Электрон.текстовые данные. — Черкесск : Северо-Кавказская государственная гуманитарно-технологическая академия, 2014. — 34 c. — 2227-8397. Режим доступа:<http://www.iprbookshop.ru/27198.html>

# **9 Перечень ресурсов информационно-телекоммуникационной сети «Интернет»**

| $N_2$ | Наименование                  | Тематика             | Ссылка                     |
|-------|-------------------------------|----------------------|----------------------------|
|       | Znanium.com                   | <b>Универсальная</b> | https://znanium.com/       |
|       | <b>IPRbook</b>                | Универсальная        | http://www.iprbookshop.ru/ |
|       | Образовательный портал КубГАУ | Универсальная        | https://edu.kubsau.ru/     |

**Перечень электронно-библиотечных систем:**

Информационно-телекоммуникационные ресурсы сети «Интернет»:

- http://msfo-practice.ru/ - электронный журнал «МСФО на практике»

- http://www.msfofm.ru/ - электронный журнал

# **10 Методические указания для обучающихся по освоению дисциплины**

1. А. В. Богдан, А. Н. Соболь, А.А. Шевченко, Б. К. Цыганков, Н. С. Баракин Расчет электрических цепей с помощью пакета MathCAD: учеб.пособие / А. В. Богдан [и др.]; под общ. ред. А. В. Богдан. – Краснодар: Изд-во ООО «Крон», 2017. – 114 с. ISBN 978-5-9909547-6-2

https://edu.kubsau.ru/file.php/124/Uchebnoe\_posobie. Raschet\_ehlektriche [skikh\\_cepei\\_s\\_pomoshchju\\_paketa\\_MATHCAD.pdf](https://edu.kubsau.ru/file.php/124/Uchebnoe_posobie._Raschet_ehlektricheskikh_cepei_s_pomoshchju_paketa_MATHCAD.pdf)

2. А. В. Богдан, А. Н. Соболь, А.Е. Усков, Б. К. Цыганков, Н. С. Баракин Основы работы в AutoCAD: учеб. пособие / А. В. Богдан [и др.]; под общ.ред. А. В. Богдан. – Краснодар: Изд-во ООО «Крон», 2017. – 93 с. ISBN 978-5-9909547-5-5

[https://edu.kubsau.ru/file.php/124/Uchebnoe\\_posobie.\\_Osnovy\\_raboty\\_v\\_](https://edu.kubsau.ru/file.php/124/Uchebnoe_posobie._Osnovy_raboty_v_AUTOCAD.pdf) [AUTOCAD.pdf](https://edu.kubsau.ru/file.php/124/Uchebnoe_posobie._Osnovy_raboty_v_AUTOCAD.pdf)

**11 Перечень информационных технологий, используемых при осуществлении образовательного процесса по дисциплине, включая перечень программного обеспечения и информационных справочных систем**

Информационные технологии, используемые при осуществлении образовательного процесса по дисциплине позволяют: обеспечить взаимодействие между участниками образовательного процесса, в том числе синхронное и (или) асинхронное взаимодействие посредством сети "Интернет"; фиксировать ход образовательного процесса, результатов промежуточной аттестации по дисциплине и результатов освоения образовательной программы; организовать процесс образования путем визуализации изучаемой информации посредством использования презентационных технологий; контролировать результаты обучения на основе компьютерного тестирования.

# **11.1 Перечень лицензионного ПО**

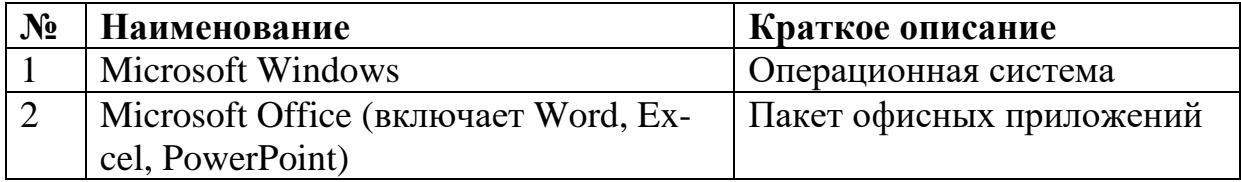

# **11.2 Перечень профессиональных баз данных и информационных справочных систем**

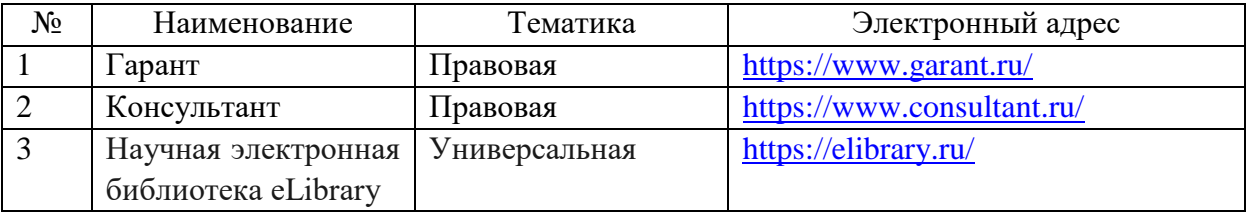

# **11.3 Доступ к сети Интернет**

Доступ к сети Интернет, доступ в электронную информационнообразовательную среду университета.

# **12 Материально-техническое обеспечение для обучения по дисциплине**

Планируемые помещения для проведения всех видов учебной деятельности

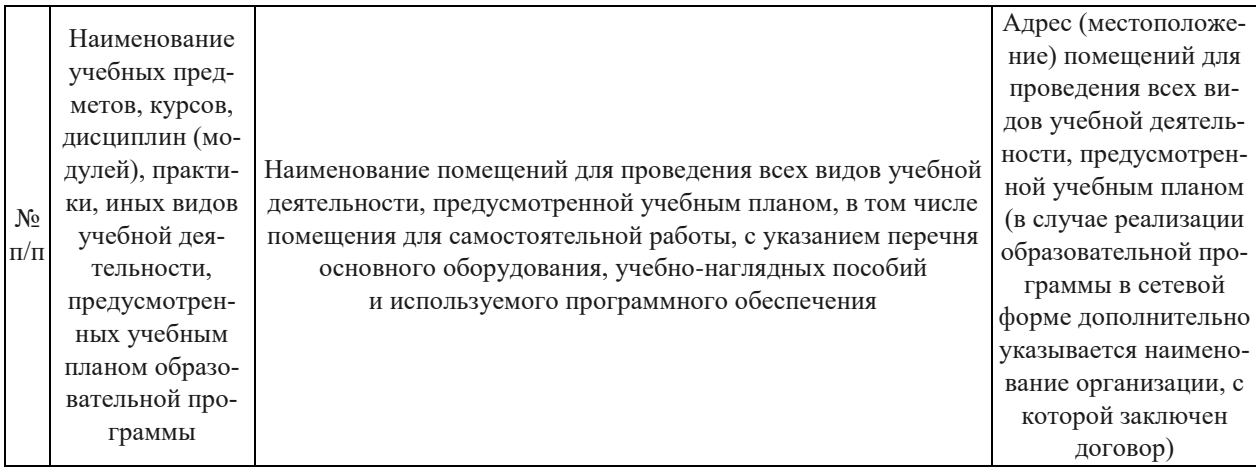

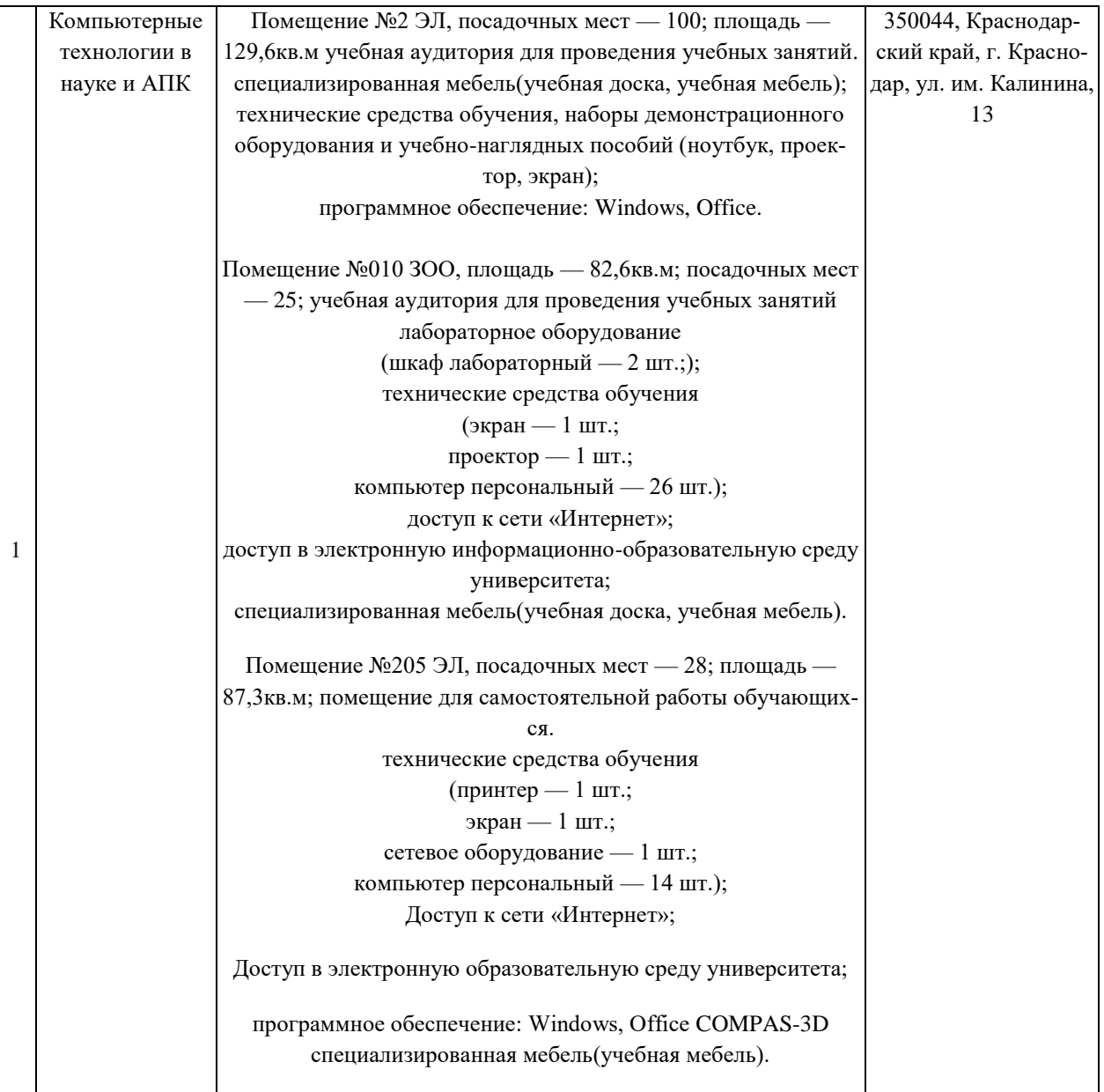